#### NAME

raw - Linux IPv4 raw sockets

## **SYNOPSIS**

#include <sys/sockt.h> #include <netinet/in.h> raw\_socket = socket( $AF$ \_INET, SOCK\_RAW, int protocol);

# **DESCRIPTION**

Raw sockets allow new IPv4 protocols to be implemented in user space. Was acte receives or sends the raw datagram not including link vel headers.

The IPv4 layer generates an IP header when sending atpadess the IP\_HDRINCL sock option is enabled on the soek. When it is enabled, the pactikmust contain an IP header or receving, the IP header is aways included in the paek.

In order to create a wasoclet, a process must weathe CAP\_NET\_RAW capability in the user namespace that governs its network namespace.

All packets or errors matching the otocol number speciCEed for the racclet are passed to this sock For a list of the allwed protocols, see the IAN list of assigned protocol numbers at known and getprotobyname(3).

A protocol of IPPROTO\_RAW implies enabled IP\_HDRINCL and is able to sendyatP protocol that is speciCEed in the passed header eving of all IP protocols via IPPROTO\_RAW is [not possib](http://www.iana.org/assignments/protocol-numbers/)le [using raw](http://chuzzlewit.co.uk/WebManPDF.pl/man:/3/getprotobyname) [sockets.](http://chuzzlewit.co.uk/WebManPDF.pl/man:/3/getprotobyname)

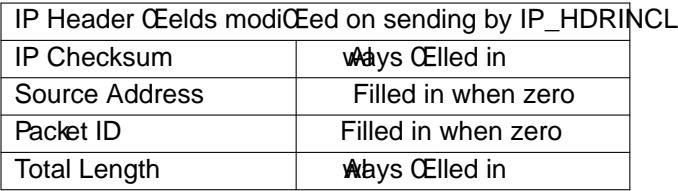

If IP\_HDRINCL is speciŒed and the IP\_header has a nonzero destination address, then the destination address of the soekis used to route the pactk When MSG\_DONTROUTE is speciCEed, the destination address should refer to a local intert b, otherwise a routing table lookup is done wany but gatewayed routes are ignored.

If IP HDRINCL isn' t set, then IP header options can be set on race lets with setsockopt(2); see ip(7) for more information.

Starting with Linux 2.2, all IP header Œelds and options can be set using **IP potions.** This means wa soclets are usually needed only for netocols or protocols with no user interfe (like ICMP).

When a packet is receied, it is passed to any soclets which have been bound to its protocol b[efore i](http://chuzzlewit.co.uk/WebManPDF.pl/man:/7/ip)t is passed to other protocol handlers (e.grn&l protocol modules).

Address format

For sending and receing datagrams (endto(2), recvfrom(2) and similar), raw soclets use the standard sockaddr\_in address structure deCEned in. The sin\_port CEeld could be used to specify the IP protocol number but it is ignored for sending in Linux 2.2 and laternd should be ways set to 0 (see LBGS). For incoming packets, sin\_port is set to zero.

Socket options

Raw socket options can be set with etsockopt(2) and read with getsockopt(2) by passing the IPPROTO\_RAW family •ag.

ICMP\_FIL TER

Enable a special Celter for w sockets bound to the IPPRITO ICMP protocol. The value has a bit set for each ICMP messag[e type which s](http://chuzzlewit.co.uk/WebManPDF.pl/man:/2/setsockopt)hould be Celter[ed out. The d](http://chuzzlewit.co.uk/WebManPDF.pl/man:/2/getsockopt)eta Celter no ICMP messages.

In addition, all  $p(7)$  IPPROTO IP socket options valid for datagram socks are supported.

### Error handling

Errors originating from the netwok are passed to the user only when the exock connected or the IP\_RECVERR •ag is enabled. For connected socks, only EMSGSIZE and EPROTO are passed for compatibility. [With](http://chuzzlewit.co.uk/WebManPDF.pl/man:/7/ip) IP\_RECVERR, all network errors are seed in the error queue.

## ERRORS

EACCES

User tried to send to a broadcast address without the broadcast •ag set on the solck

#### EFAULT

An invalid memory addressas supplied.

### EINVAL

Invalid argument.

## **EMSGSIZE**

Packet too big. Either  $\partial x$ th MTU Discovery is enabled (the IP\_MTU\_DISCOER socket •ag) or the packet size seceeds the maximum allowed IPv4 packet size of 64KB.

#### EOPNOTSUPP

Invalid •ag has been passed to a set call (like  $MSG_OOB$ ).

#### EPERM

The user doeshhave permission to open wasoclets. Only processes with arfective user ID of 0 or the CAP\_NET\_RAW attribute may do that.

#### EPROTO

An ICMP error has arried reporting a parameter problem.

# VERSIONS

IP\_RECVERR and ICMP\_FILTER are new in Linux 2.2. The are Linux extensions and should not be used in portable programs.

Linux 2.0 enabled some up-to-bug compatibility with BSD in the ra socket code when the SO BSD-COMPAT socket option was set; since Linux 2.2, this option no longer has that tef

## **NOTES**

By default, raw soclets do path MTU (Maximumransmission Unit) discoery. This means the kernel will keep track of the MTU to a speciCE greating address and return EMSGSIZE when a repactet write exceeds it. When this happens, the application should decrease the size k ath MTU discovery can be also turned 6f using the IP\_MTU\_DISCOVER socket option or the /proc/sys/net/ipv4/ip\_no\_pmtu\_disc Œle, ipee for details. When turned for fraw soclets will fragment outgoing packets that seceed the interface MTU. However, disabling it is not recommended for perfor mance and reliability reasons.

A raw soclet can be bound to a speciCEc local address using  $\text{tr}(2)$  call. If it isn't bound, all packts with the speciCEed IP protocol are recedeal [In ad](http://chuzzlewit.co.uk/WebManPDF.pl/man:/7/ip)dition, a rea socket can be bound to a speciCEc pektw device using SO\_BINDTODEVICE; see socket(7).

An IPPROTO RAW socket is send only if you really want to recaie all IP packets, use a packet(7) socket with the ETH P\_IP protocol. Note that packsockets dont reassemble IP fragments, undik a raw sockets.

If you want to receie all ICMP packets [for a data](http://chuzzlewit.co.uk/WebManPDF.pl/man:/7/socket)gram somet, it is often better to use IP\_R[ECVERR](http://chuzzlewit.co.uk/WebManPDF.pl/man:/7/packet) on that particular sockt; see  $p(7)$ .

Raw sockets may tap all IP protocols in Linuxy en protocols like ICMP or TCP which have a protocol module in the kernel. In this case, the pact are passed to both the rikel module and the wasoclet(s). This should not be reli[ed upo](http://chuzzlewit.co.uk/WebManPDF.pl/man:/7/ip)n in portable programs, yncher BSD socket implementation have limitations here.

Linux never changes headers passed from the use epet for CElling in some zeroed CEelds as described for IP\_HDRINCL). This differs from man other implementations of wasoclets.

Raw soclets are generally rather unportable and should bided in programs intended to be portable.

Sending on ray sockets should take the IP protocol from sin\_port; this ability and lost in Linux 2.2. The workaround is to use IP\_HDRINCL.

#### BUGS

Transparent proxyxtensions are not described.

When the IP\_HDRINCL option is set, datagrams will not be fragmented and are limited to the ainterf MTU.

Setting the IP protocol for sending in sin\_port got lost in Linux 2.2. The protocol that the tswak bound to or that as speciced in the initial  $clet(2)$  call is always used.

### SEE ALSO

 $recvmsg(2)$ sendmsg $(2)$ capabilities $(7)$ ip $(7)$ , socket $(7)$ 

RFC 1191 for path MTU discoery. RFC 791 [and t](http://chuzzlewit.co.uk/WebManPDF.pl/man:/2/socket)he <linux/ip.h> header Œle for the IP protocol.

#### COLOPHON

[This page i](http://chuzzlewit.co.uk/WebManPDF.pl/man:/2/recvmsg)[s part of rel](http://chuzzlewit.co.uk/WebManPDF.pl/man:/2/sendmsg)[ease 4.10 of t](http://chuzzlewit.co.uk/WebManPDF.pl/man:/7/capabilities)[he Lin](http://chuzzlewit.co.uk/WebManPDF.pl/man:/7/ip)ux manges project. A description of the project, information about reporting bags, and the latest vsion of this page, can be found https://www.kernel.org/doc/manpages/.